## Instructions to Download Historic Records Reports in E-Verify

**Prepared for** 

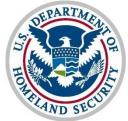

U.S. Citizenship and Immigration Services

**Verification Division** 

Page 1

## Instructions for Downloading & Exporting in E-Verify

1. Click "Reports" along the navigation bar at the top of the page then select "View Reports" from the drop-down menu.

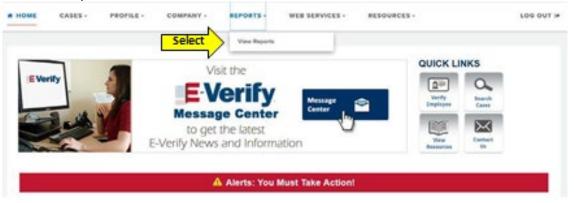

2. The "Select a Report" menu appears. Select "Historic Records Report."

|                   | an <u>n</u> a an an an an an an an an an an an an an                      |         |        |  |  |
|-------------------|---------------------------------------------------------------------------|---------|--------|--|--|
|                   | t a Report                                                                |         |        |  |  |
| Orgelaus          | ale Overview of PA<br>de Casie Report<br>: Records Report<br>Valit Report | Compe - | Select |  |  |
| User A<br>User II | adit Perport<br>sport                                                     |         |        |  |  |
|                   |                                                                           |         |        |  |  |
|                   |                                                                           |         |        |  |  |

3. Additional information describing the E-Verify Historic Records Report displays. Click "Next."

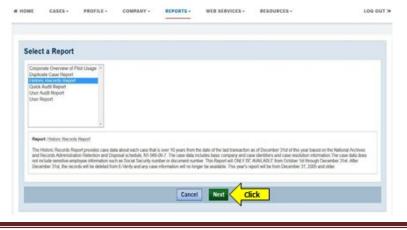

USCIS Verification Information System (VIS)

January 20, 2021

4. The "Enter Report Parameters" page displays. There are no parameters available for this report. Click "Run Report."

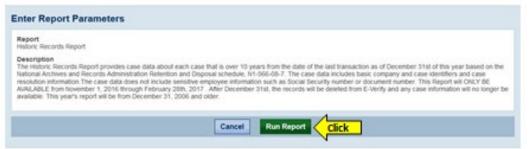

5. If you have Microsoft Excel, you should see a "File Download" window appear on your screen. Click "Open."

| _                                     |                                                                                                    | 3                                                                                                    |
|---------------------------------------|----------------------------------------------------------------------------------------------------|----------------------------------------------------------------------------------------------------|
| Enter Repo                            | Do you want to open or save this file?                                                                                                    |                                                                                                    |
| Report: H<br>d.<br>Description:b<br>R | Name: HistoricRecondsReport.cov<br>Type: Microsoft Excel Comma Separated Values File<br>From: localhoot<br>Click Open Save Cancel                                                  | that is over 10 years from the<br>3 on the National Archives and<br>05-7. The case data includes<br>in. The case data does not<br>neer or document number. This<br>er 31st. After December 31st. |
| tr                                    | While files from the internet can be useful, some files can potentially harm your computer. If you do not trust the source, do not open or save this file. <u>Vibra's the nex?</u> | will no longer be available.                                                                                                    |

NOTE: If you don't have Excel, you'll need another to select file application to display the CSV file data (for example, Notepad or Word).

6. Only cases associated with the Employer or E-Verify Employer Agent ID of the user account display.

The below screen shots are split into two parts because of the number of columns in the report

| 0. | A. 4. P                      | 1117 4       |                |            |                | Statute Records August 1 | PARTICIPAL IN | forwards \$10.00 |      |          |                              |                                         |
|----|------------------------------|--------------|----------------|------------|----------------|--------------------------|---------------|------------------|------|----------|------------------------------|-----------------------------------------|
| 5  | Paster Marrie                | a Page Lanta | Parmine        | tata inst  | in the         | Ownersport Autom         | at team       |                  |      |          |                              | ÷ . *                                   |
| 2  | A Ind<br>G Day<br>Frond Back |              | 1. a. s        |            | 1000           | Alteret letter 1         |               | 1.0 100          |      |          | 0 100                        | ALL ALL ALL ALL ALL ALL ALL ALL ALL ALL |
| _  | A38                          | * C - A      |                |            |                |                          |               |                  |      |          |                              |                                         |
|    | A                            | 8            | C              | D          | 1              |                          | 0             | - 10             | in a | 1        | E.                           | L .                                     |
| 1  | COMPANY_<br>ID_NUMBE<br>R    | COMPANY_     | COMPAN<br>Y_ID | any        |                | CUENT_COMPA              |               | CUENT_           |      |          | INITIATED_DATE               |                                         |
| 2  | 1234                         | ABC Company  | ¥.             | Some City  | 50 State       | 15                       |               |                  |      | ABCD1234 | 1/1/2004 0:00                | 12345678990011A8                        |
| 3  | 1235                         | ABC Company  | ¥ .            | Some City  | 51 5540        | 16                       |               |                  |      | ABCD1235 | 1/2/2004 0:00                | 1234567893011A8                         |
| 4  | 1236                         | ABC Company  | v              | Some City  | 52 State       | 19                       |               |                  |      | ABCD1236 | 1/3/2004 0:00                | 1234567893011A8                         |
| 5  | 1237                         | ABC Company  | ¥ .            | Some City  | 53 State       | rs .                     |               |                  |      | A8CD1237 | 1/4/2004 0:00                | 12345628990011AB                        |
| 6. | 1238                         | ABC Company  | ¥              | Some City  | 54 State       | 15                       |               |                  |      | ABCD1238 | 1/5/2004 0:00                | 1234567890001A8                         |
| 7  | 1239                         | ABC Company  | ¥.             | Some City  | 55 State       | N .                      |               |                  |      | ABCD1239 | 1/6/2004 0:00                | 1234567890011A8                         |
| 8  | 1240                         | ABC Company  | ¥              | Some City  | 56 State       | 19                       |               |                  |      | A8CD1240 | 1/7/2004 0:00                | 1234567891011A8                         |
| 9  | 3343                         | ABC Company  | ¥.             | Some City  | 57 5680        | н                        |               |                  |      | ABCD1241 | 1/8/2004 0:00                | 1234567893011A8                         |
|    |                              | ABC Company  |                | Scene City | and the second |                          |               |                  |      | A8CD1242 | of the Division of the state | 12345678990011A8                        |

USCIS Verification Information System (VIS)

Page 3

| 1  | A 10- | (m. 14) | 1174 |                                                         | Name and America      | and shared states of |               |                                                                                                    |               |            |               |       |
|----|-------|---------|------|---------------------------------------------------------|-----------------------|----------------------|---------------|----------------------------------------------------------------------------------------------------|---------------|------------|---------------|-------|
| 5  | A 14  |         | * /  | 196 - 16 2<br>8 - 12 - 16 - 16 - 16 - 16 - 16 - 16 - 16 |                       |                      | · sta marrie  | No. of Contraction of Contraction of |               |            | 2             | A CEA |
|    | AGE   |         | G    | A                                                       |                       |                      |               |                                                                                                    |               |            |               |       |
|    | - M - | N       | 0    | P                                                       | 0                     |                      | 5             | T                                                                                                    | 0             | v          | ·W            | ж     |
| 1  | LAST_ | FIRST_  | 008  | HIRE DATE                                               | INITIAL_RESOLUTION    |                      | DHS_3RD_STEP_ | FINAL_<br>STATUS                                                                                                    | CASE_CLOSUME  |            | LAST_<br>NAME |       |
| 2  | DOE   | 20HN    |      | 1/1/2004 0:00                                           | Employment Authorized |                      |               | Employn                                                                                                    | 1/1/2004 0:00 | Resolved P | DOE           | JANE  |
| 5. | DOE   | 201119  |      | 1/2/2004 0:00                                           | Employment Authorized |                      |               | Employn                                                                                                    | 1/2/2004 0:00 | Resolved A | DOE           | JANE  |
| 6  | DOE   | JOHN.   |      | 1/3/2004 0:00                                           | Employment Authorized |                      |               | Employe                                                                                                    | 1/3/2004 0:00 | Resolved # | DOC           | JANE  |
| 5  | DOE   | JOHN .  |      | 1/4/2004 0:00                                           | Employment Authorized |                      |               | Employn                                                                                                    | 1/4/2004 0:00 | Resolved A | DOE           | JANE  |
| 6  | DOE   | JOHN .  |      | 1/5/2004 0:00                                           | Employment Authorized |                      |               | Employn                                                                                                    | 1/5/2004 0:00 | Resolved A | DOE           | JANE  |
| 2  | DOE   | JOHN    |      | 1/6/2004 0:00                                           | Employment Authorized |                      |               | Employn                                                                                                    | 1/4/2004 0:00 | Resolved A | DOL           | JANE  |
| ٤. | 000   | JOHN .  |      | 1/7/2004 0:00                                           | Employment Authorized |                      |               | Employn                                                                                                    | 1/7/2004 0:00 | Resolved A | DOE           | IANE  |
| ۶. | DOE   | JOHN .  |      | 1/8/2004 0:00                                           | Employment Authorized |                      |               | Employn                                                                                                    | 1/8/2004 0:00 | Resolved # | DOE           | IANE  |
| 10 | DOE   | JOHN -  |      | 1/9/2004 0:00                                           | Employment Authorized |                      |               | Employee                                                                                                    | 1/8/3004 0:00 | Resolved / | DOE           | IANE  |

NOTE: For E-Verify Employer Agents who also participate in E-Verify as an employer, a single report containing cases for their clients and employees will be generated, if associated with the E-Verify Employer Agent ID.